Nel quadro **RW "Investimenti all'estero e/o attività di natura finanziaria - monitoraggio"** inserire direttamente i dati nel modello.

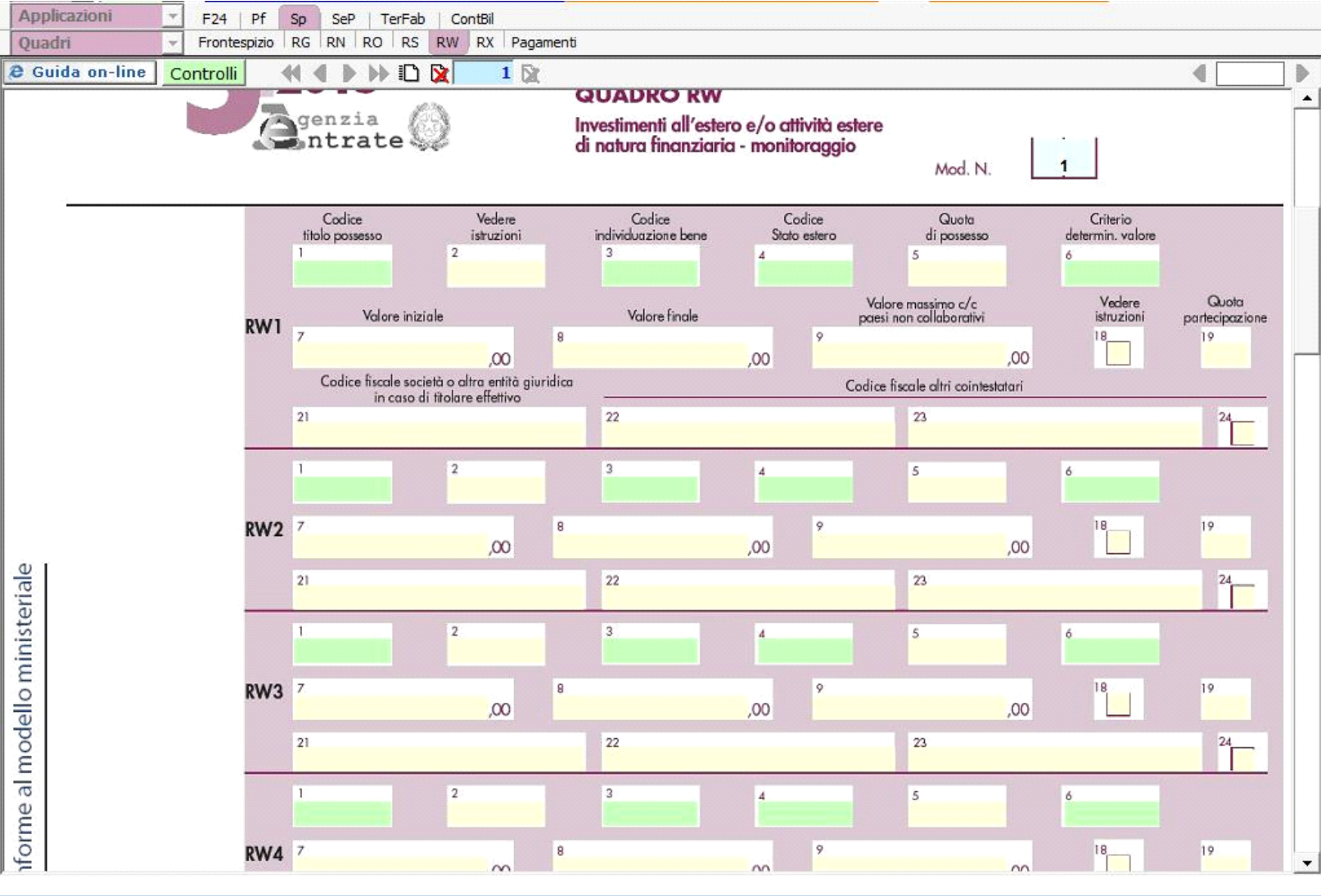

N° doc. 35081 - aggiornato il 03/04/2018 - Autore: GBsoftware S.p.A

GBsoftware S.p.A. - Via B. Oriani, 153 00197 Roma - C.Fisc. e P.Iva 07946271009 - Tel. 06.97626336 - Fax 075.9460737 - [email protected]